Get your new Sonim XP5s phone connected to Southern Linc's new CriticalLinc 4G LTE Advanced network. Follow this guide to "sail through" the authentication process.

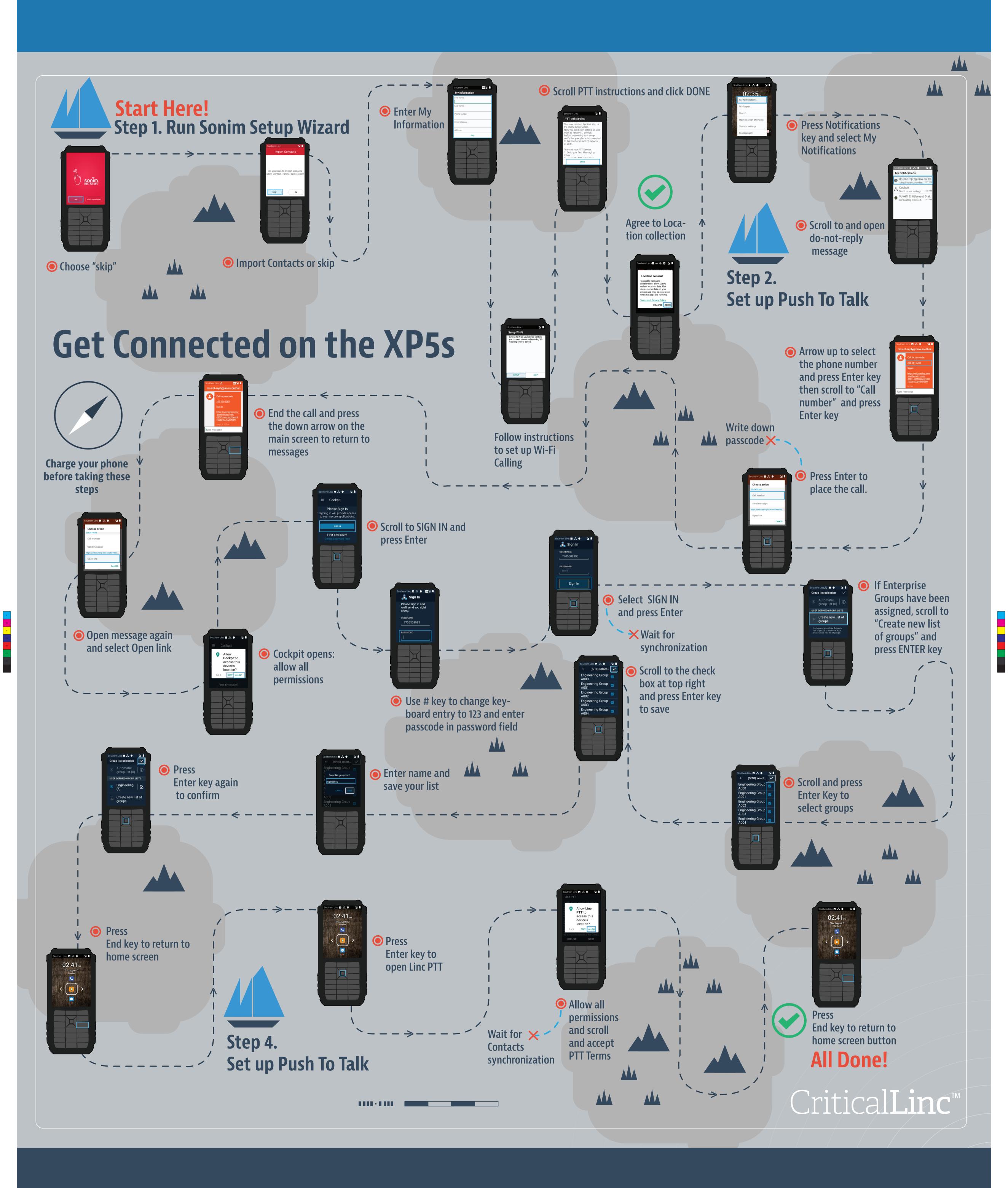

Visit the CriticalLinc Knowledge Center at southernlinc.com/LTE to learn more about your new phone and service.

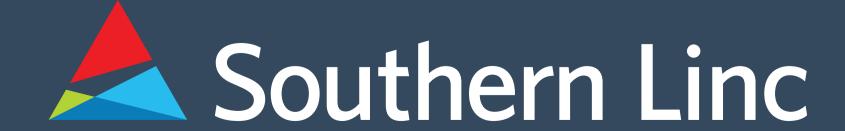

## 1.800.818.LINC (5462) www.southernlinc.com

 $\odot$ 

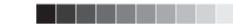